The copy filmed here has been reproduced thanks to tha ganarosity of:

> York University Toronto Scott Library

The images appearing here are the best quality possibie considering the condition and legibility of tha original copy and in kaaping with tha filming contract specifications.

Original copiea in printad papar covars ara fllmad baginning with tha front covar and anding on the last page with a printed or illustrated impression, or the back cover when appropriate. All other original copies are filmed beginning on the first page with a printed or illustrated impression, and ending on the last page with a printed or illustrated impression.

The last recorded frame on each microfiche shall contain the symbol  $\rightarrow$  (meaning "CON-TINUED"), or the symbol  $\nabla$  (meaning "END"), whichever applies.

Maps, piates, charts, etc., may be filmed at different reduction ratios. Those too large to be entirely included in one exposure are filmed beginning in the upper left hand corner, left to right and top to bottom, as many frames as required. The following diagrams illustrate the method:

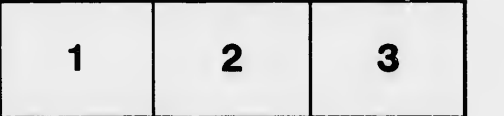

L'exemplaire filmé fut reproduit grâce à la générosité de:

> York University Toronto Scott Library

Les images suiventes ont été reproduites avsc le plus grand soin, compte tenu de la condition et de la netteté de l'exemplaire filmé, et en conformité avec les conditions du contrat de fllmaga.

Les exemplaires originaux dont le couverture en papier est imprimée sont filmés en commençant par le premier plet et en terminant soit par la dernière page qui comporte une empreinte d'impression ou d'iliustretion, soit par le second plat, selon le cas. Tous les sutres exemplaires origineux sont filmés en commençent par la premidre paga qui comporta una empreinte d'impression ou d'iilustration et en termlnant par la dernière page qui comporte une telle empreinte.

Un dea symbolas suivants apparaftra sur la dernidre image de cheque microfiche, salon le cas: le symbole - signifie "A SUIVRE", le symbols V signifie "FIN".

v,

Les cartes, pianches, tableaux, etc., peuvent êtru filmés à des taux de réduction différents. Lorsque ie document est trop grand pour êvre reproduit en un seul cliché, il est filmé à partir de l'angie supérieur gauche, de gauche à droite, et de haut en bas, en prenant le nombre d'images nécessaire. Les diagrammes suivants iliustrent ia méthode.

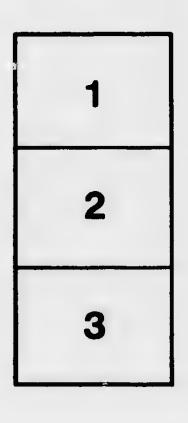

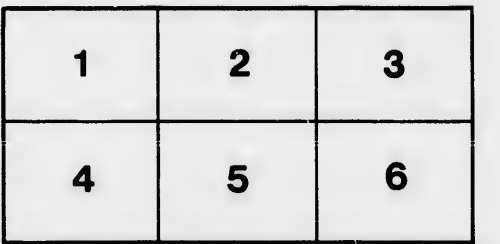

tails r qu odifier une<sup>.</sup> mage

rrata to

pelure, n à

 $32X$